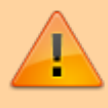

An diesem Material wird gerade gearbeitet.

## **Der Bienentanz mit dem BlueBot**

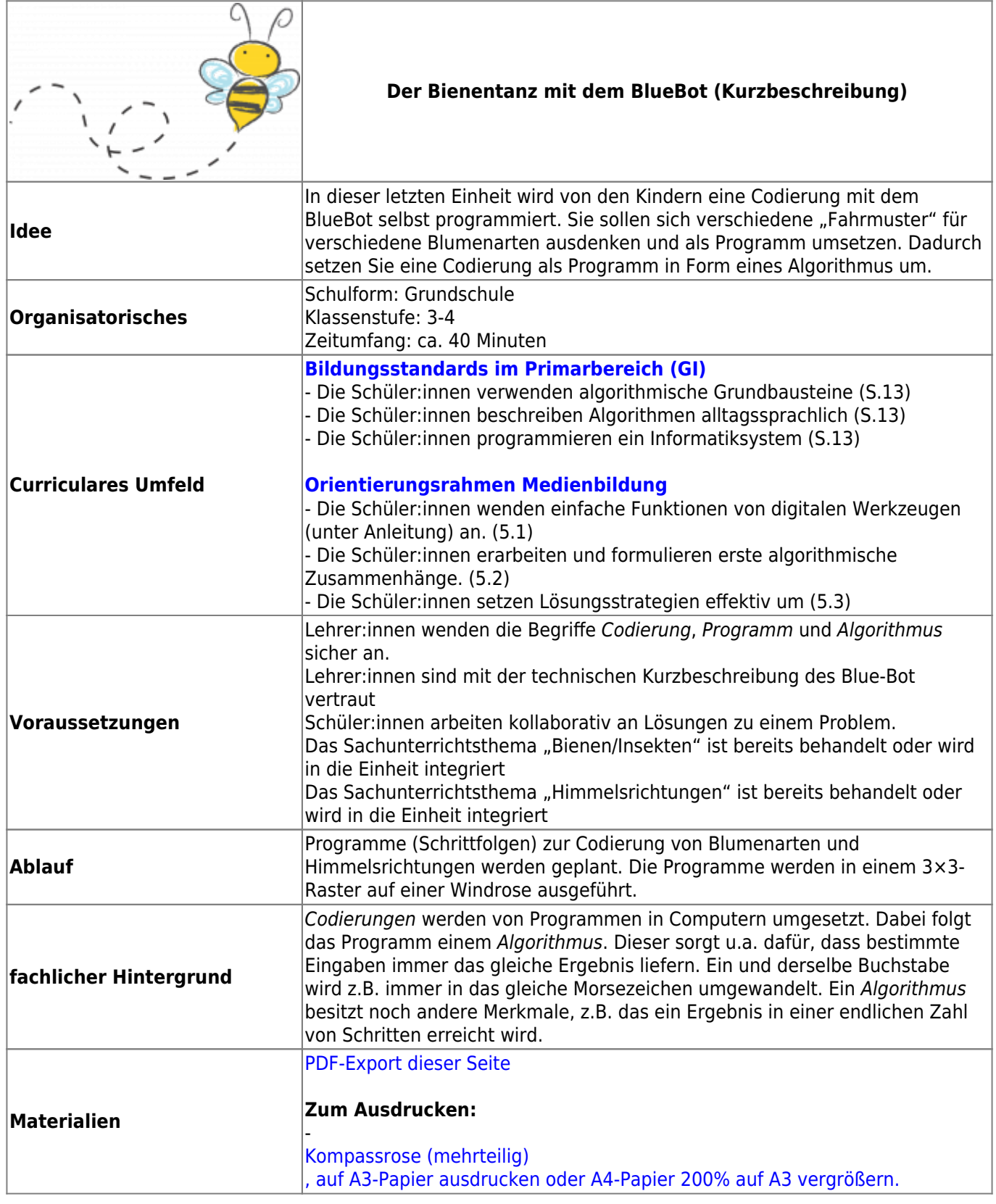

## **Ausführliche Beschreibung**

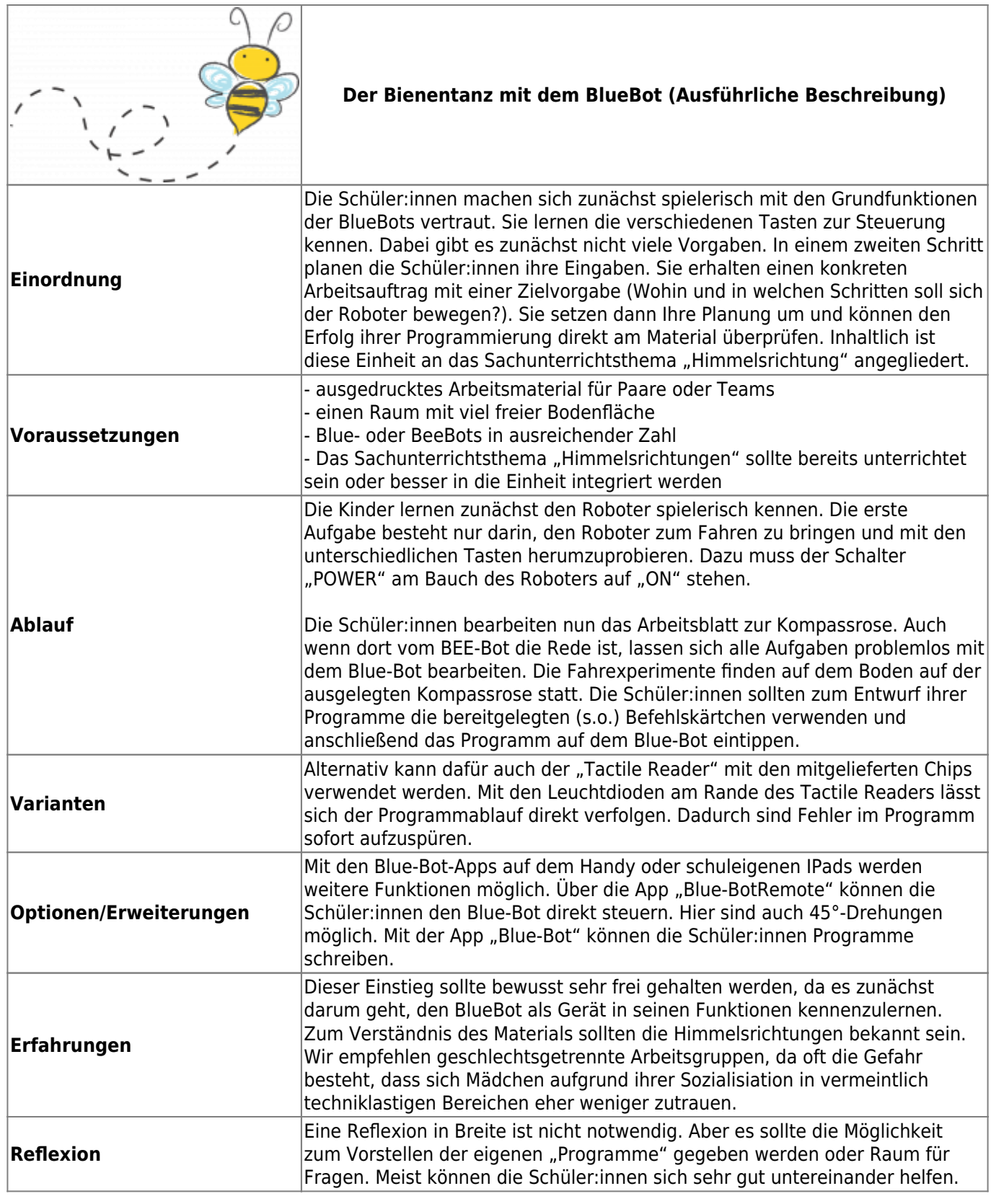

From: <https://wiki.mzclp.de/>- **Fortbildungswiki des Medienzentrums Cloppenburg**

Permanent link:

**<https://wiki.mzclp.de/doku.php?id=material:infgsnds-bluebot-tanz&rev=1592208667>**

Last update: **2020/06/15 10:11**

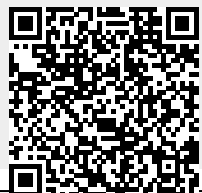

Fortbildungswiki des Medienzentrums Cloppenburg - https://wiki.mzclp.de/